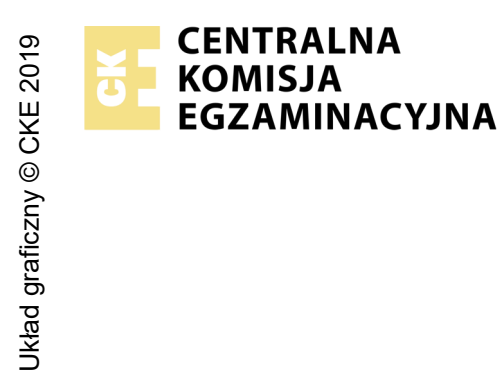

## **EGZAMIN POTWIERDZAJĄCY KWALIFIKACJE W ZAWODZIE Rok 2023 ZASADY OCENIANIA**

*Arkusz zawiera informacje prawnie chronione do momentu rozpoczęcia egzaminu*

Nazwa kwalifikacji: **Montaż i eksploatacja komputerów osobistych oraz urządzeń peryferyjnych** Oznaczenie arkusza: **E.12-01-23.06-SG** Oznaczenie kwalifikacji: **E.12** Numer zadania: **01** Wersja arkusza: **SG**

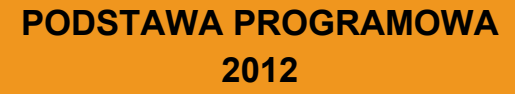

#### *Wypełnia egzaminator*

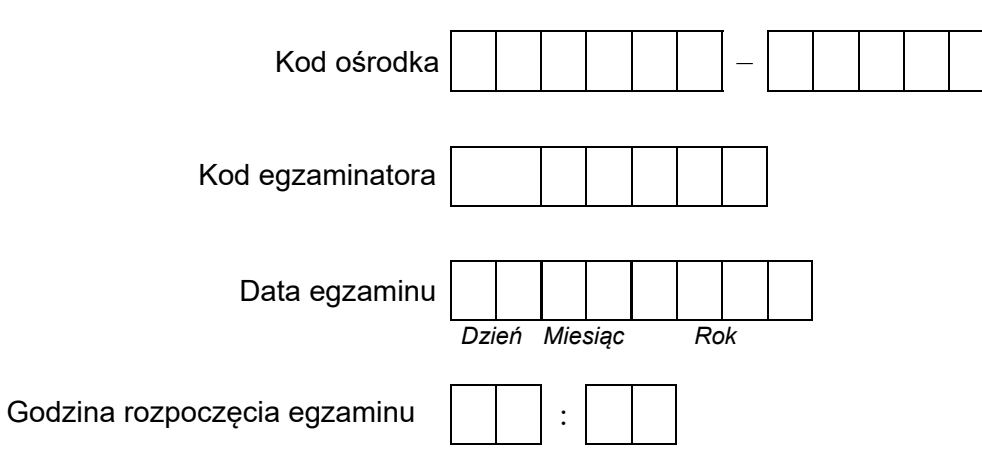

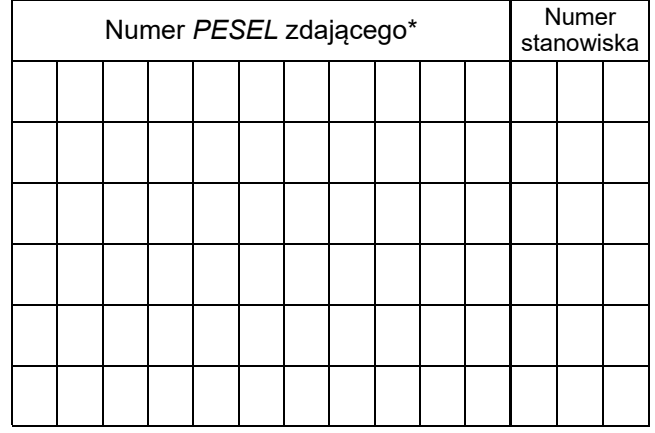

\* w przypadku braku numeru *PESEL* – seria i numer paszportu lub innego dokumentu potwierdzającego tożsamość

# **Egzaminatorze!**

- − Oceniaj prace zdających rzetelnie i z zaangażowaniem. Dokumentuj wyniki oceny.
- − Stosuj przyjęte zasady oceniania w sposób obiektywny.
- − Jeżeli zdający, wykonując zadanie egzaminacyjne, uzyskuje inne rezultaty albo pożądane rezultaty uzyskuje w inny sposób niż uwzględniony w zasadach oceniania lub przedstawia nietypowe rozwiązanie, ale zgodnie ze sztuką w zawodzie, to nadal oceniaj zgodnie z kryteriami zawartymi w zasadach oceniania. Informacje o tym, że zasady oceniania nie przewidują zaistniałej sytuacji, przekaż niezwłocznie w formie pisemnej notatki do Przewodniczącego Zespołu Egzaminacyjnego z prośbą o przekazanie jej do Okręgowej Komisji Egzaminacyjnej. Notatka może być sporządzona odręcznie w trybie roboczym.
- − Informuj przewodniczącego zespołu nadzorującego o wszystkich nieprawidłowościach zaistniałych w trakcie egzaminu, w tym w szczególności o naruszeniach przepisów bezpieczeństwa i higieny pracy i o podejrzeniach niesamodzielności w wykonaniu zadania przez zdającego.

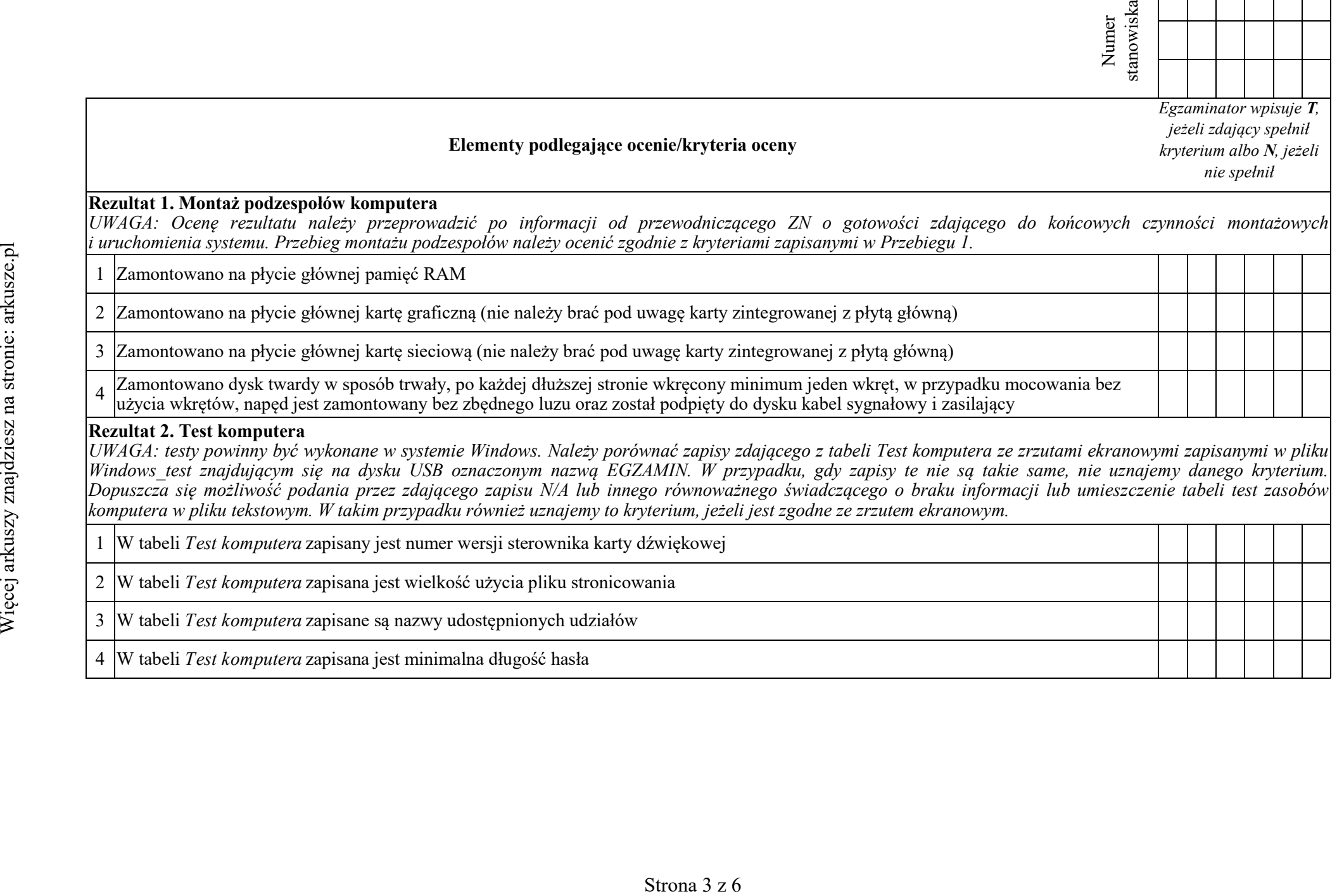

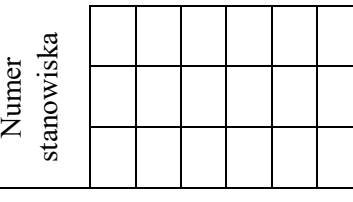

### **Rezultat 3. Konfiguracja systemu Windows**

*UWAGA: kryteria należy ocenić na podstawie zrzutów ekranowych zapisanych w pliku o nazwie Windows na dysku USB oznaczonym nazwą EGZAMIN. W przypadku*  braku zrzutów ekranowych lub niemożliwości ich poprawnej oceny, rezultaty należy sprawdzić w systemie Windows. Do sprawdzenia rezultatów należy wykorzystać *konto Egzamin z hasłem Egzamin12!@*

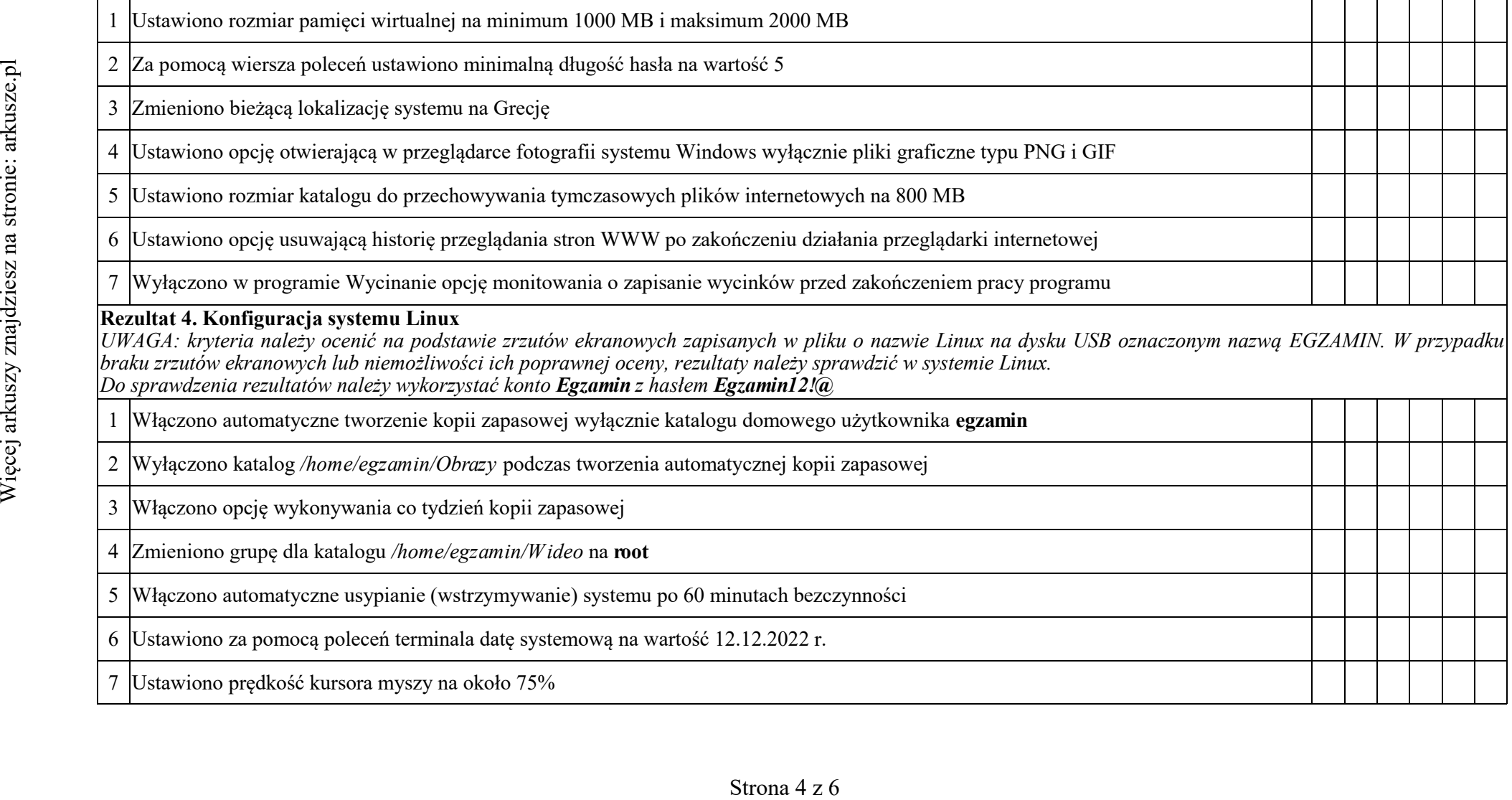

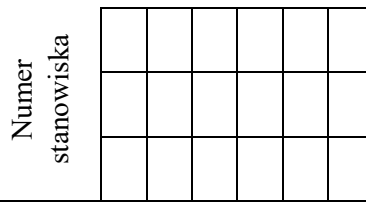

#### **Rezultat 5. Kosztorys wykonanych prac**

*UWAGA: kryteria R.5.2 i R.5.3 uznajemy także za spełnione, jeżeli zdający zapisał w tabeli kosztorys w kolumnie ilość - 4 sztuki dla usługi montaż podzespołu. Kryterium 5.4 uznajemy za spełnione, jeżeli zdający zapisał w kosztorysie Konfiguracja systemu Windows/Linux - 2 szt. Wysokość podatku VAT wynosi 23%.*

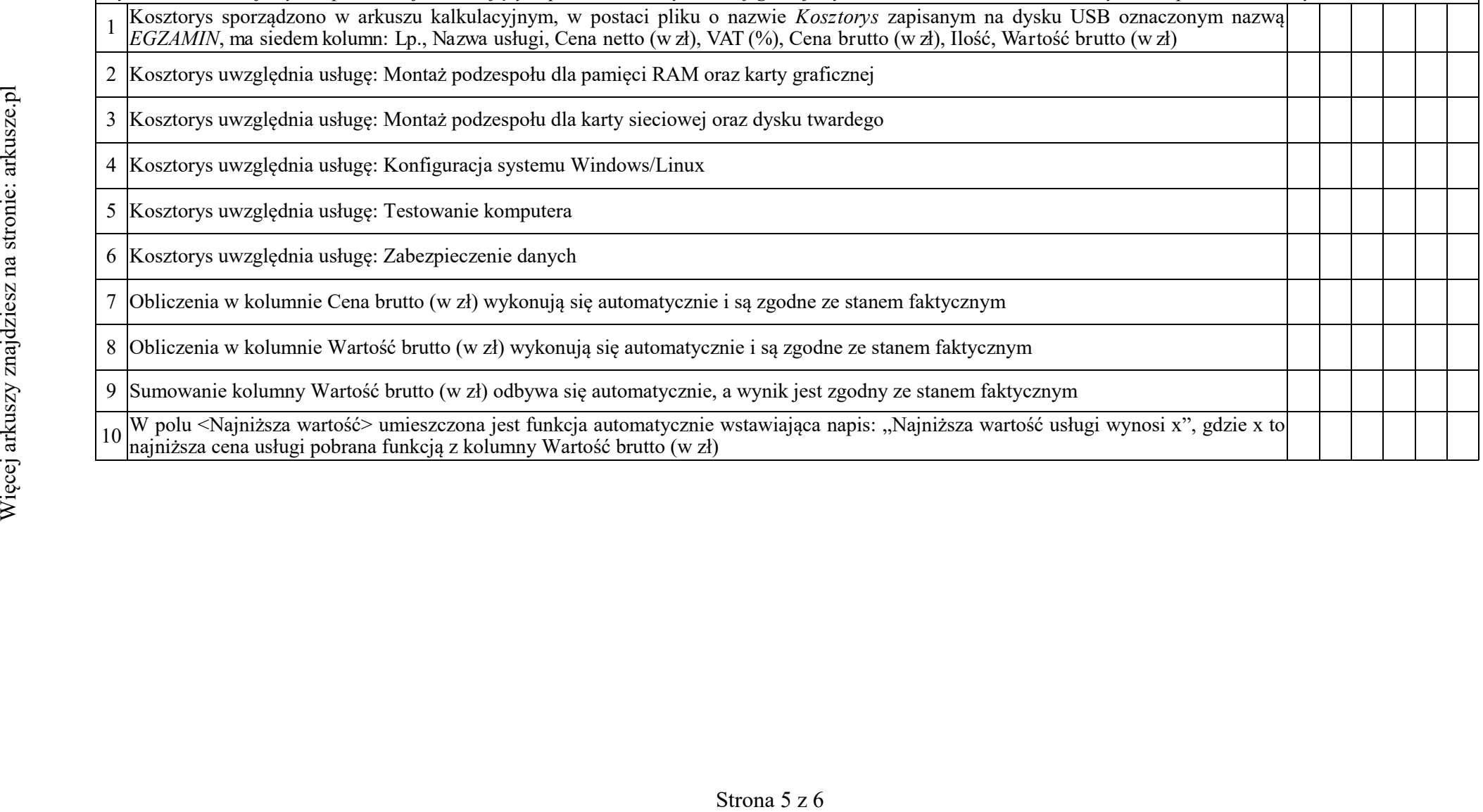

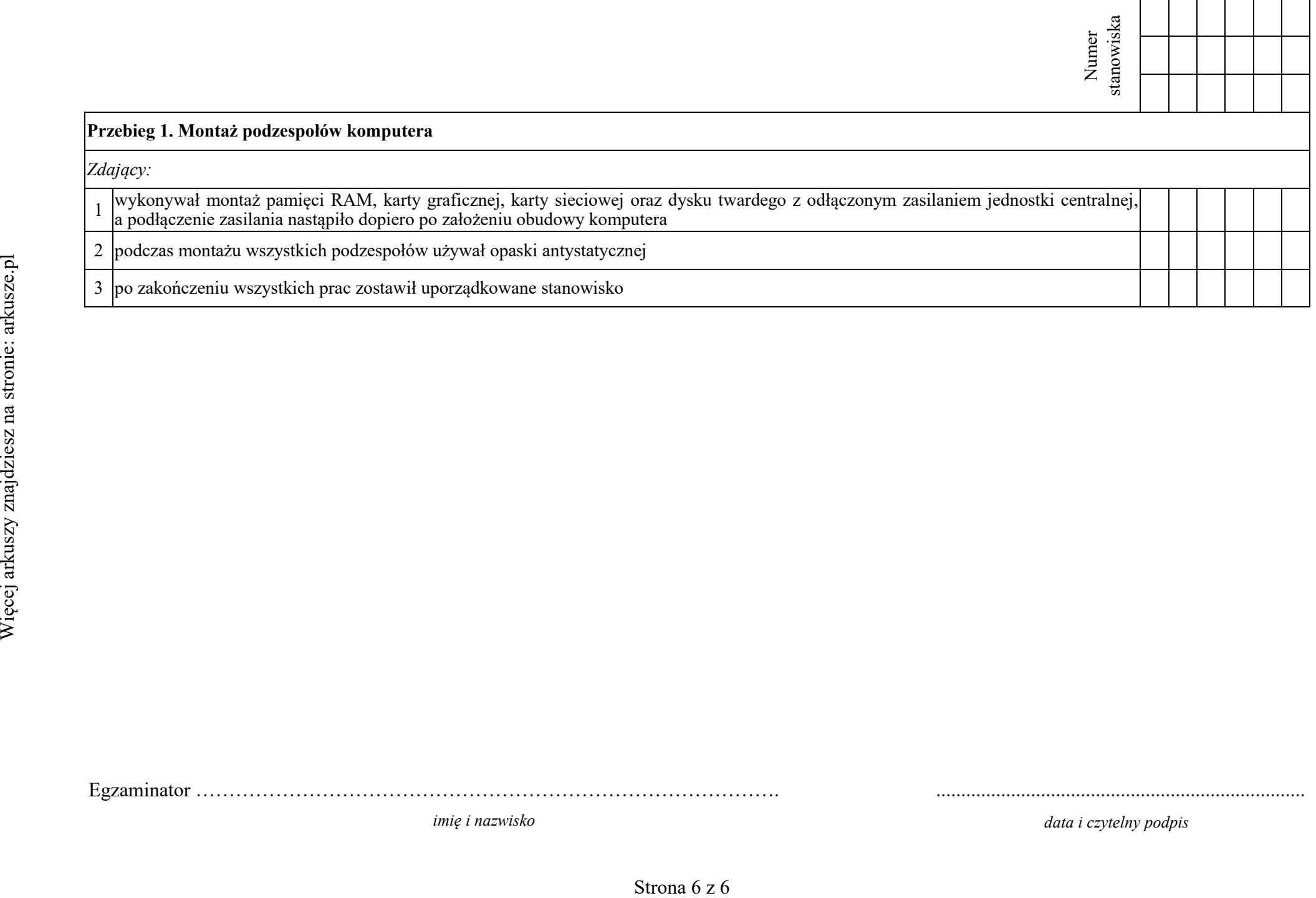

Egzaminator ……………………………………………………………………………. ..........................................................................

*imię i nazwisko data i czytelny podpis*